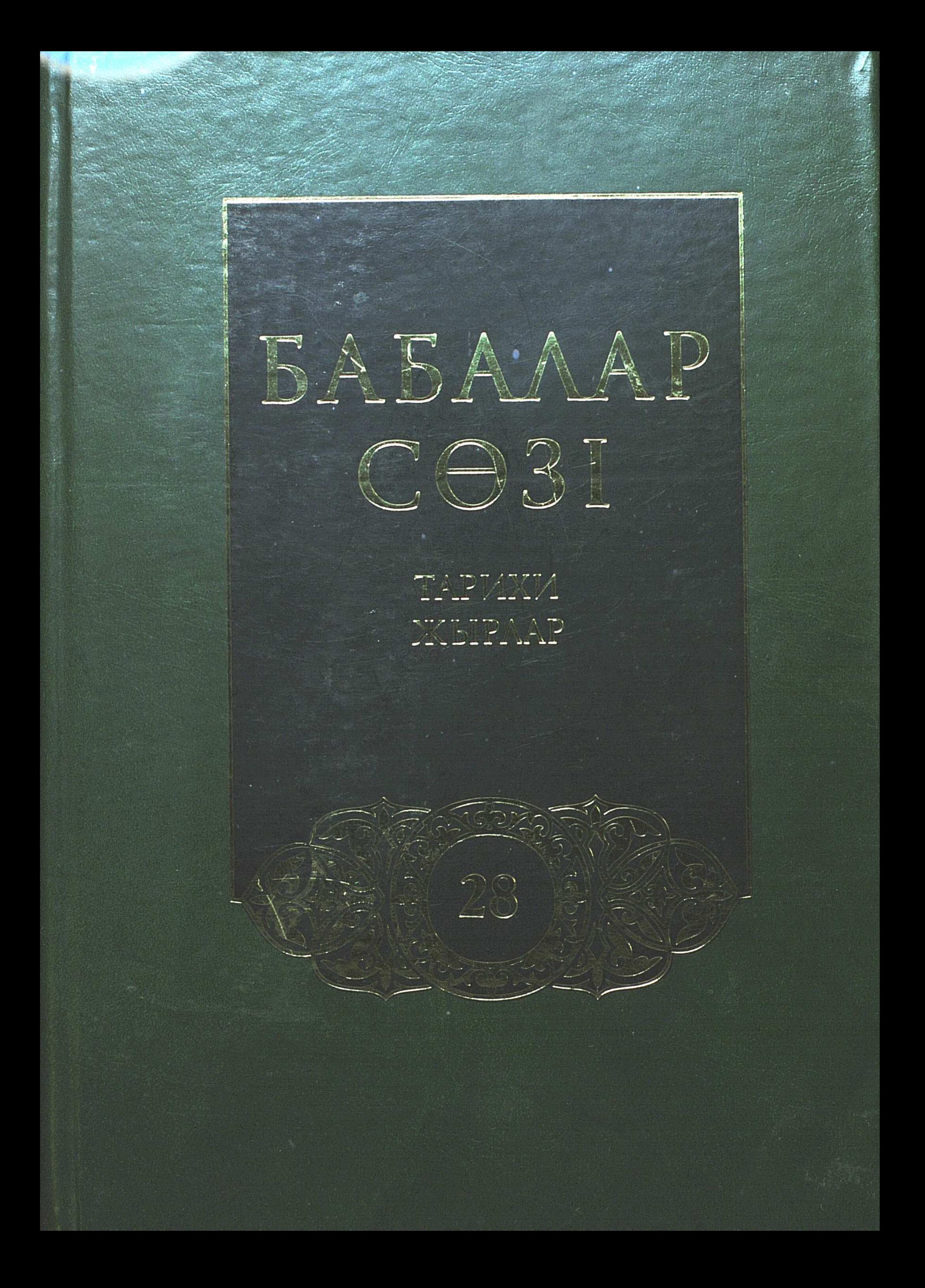

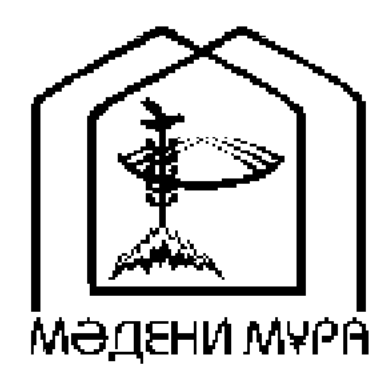

# «МӘДЕНИ МҰРА» МЕМЛЕКЕТТІК БАҒДАРЛАМАСЫНЫН КІТАП СЕРИЯЛАРЫ КАЗАКСТАН РЕСПУБЛИКАСЫНЫҢ ТҰҢҒЫШ ПРЕЗИДЕНТІ НҰРСҰЛТАН НАЗАРБАЕВТЫН БАСТАМАСЫ БОЙЫНША ШЫҒАРЫЛДЫ

## **ACTAHA** 2006

«МӘДЕНИ МҰРА» MEMAEKETTIK БАҒДАРЛАМАСЫНЫҢ КІТАП СЕРИЯЛАРЫ БАС РЕДАКЦИЯСЫНЫҢ АЛҚАСЫ

Тасмағамбетов И.Н., бас редактор Төжин М.М., бас редактордың орынбасары Тәуекел С.Т., жауапты хатшы Әбділдин Ж.М. Әуезов М.М. Байпақов К.М. Зиманов С.З. Кәлетаев Д.А. Кекілбаев Ә. Кенжегозин М.Б. Қасқабасов С.А. Койгелдиев М.К. Косыбаев Е.М. Құл-Мұхаммед М.А. Мағауин М.М. Мәмбеев С.А. Нұрпейісов Ә.К. Нысанбаев Ә.Н. Рахмадиев Е.Р. Султанов К.С. Сулейменов О.О.

Хусайынов К.Ш.

# БАБАЛАР CO3I

ЖҮЗ ТОМДЫК

Қытайдағы қазақ фольклоры

Тарихи жырлар

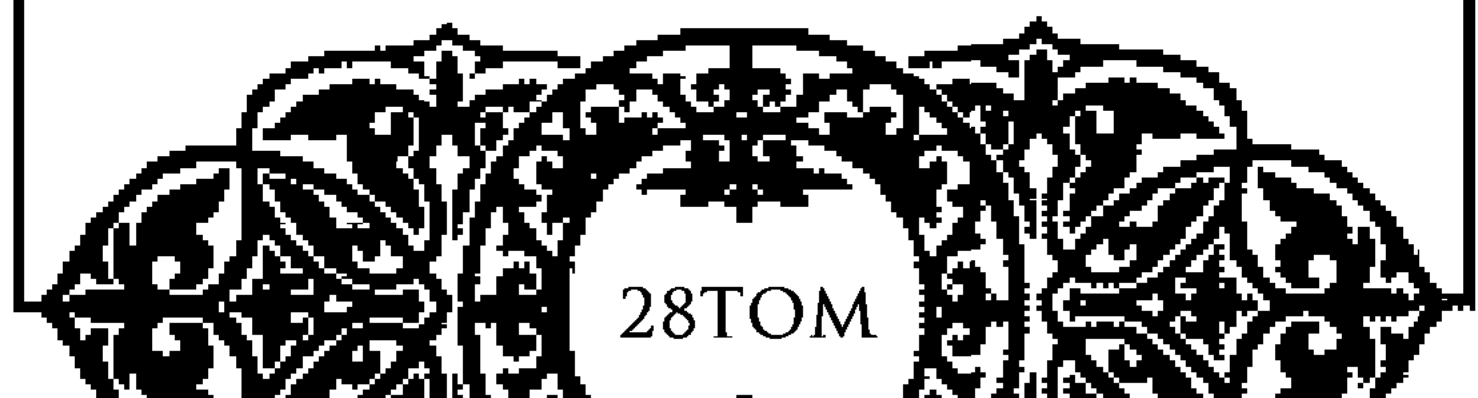

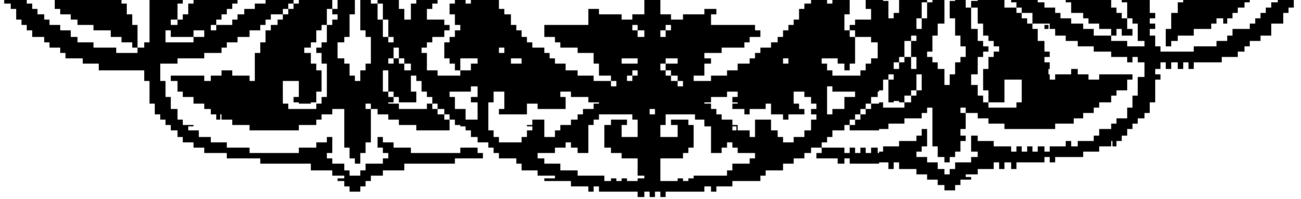

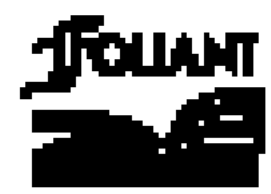

**BBK 82.3 (5 Ka3) B12** 

#### «Мәдени мұра» Мемлекеттік бағдарламасының Фольклортану, әдебиеттану және өнертану секциясының мүшелері:

Қасқабасов С. (төраға), Қорабай С. (төрағаның орынбасары), Жұмасейітова Г. (жауапты хатшы), Әзібаева Б., Егеубаев А., Кузембаева С., Қирабаев С., Мамыраев Б.

Томды басуға М.О.Әуезов атындағы Әдебиет және өнер институтының Ғылыми кеңесі ұсынған

#### Томның редакция алқасы:

Косан С. (жауапты редактор), Қасқабасов С., Нарымбетов Ә., Ісмақова А.

Қытайдағы қазақ фольклоры үлгілерін жинастырған: Егеубаев О.

Томды жүйелеп, ғылыми қосымшаларын дайындаған: Косан С. филология ғылымдарының кандидаты, Ақан А. (жауапты шығарушы), Егеубаев О.

Бабалар сөзі: Жүз томдық. — Астана: «Фолиант», 2006. **B12** Т. 28: Тарихи жырлар.  $-2006. -376$  бет.

#### ISBN 9965-35-105-8

«Бабалар сөзі» сериясының 28-томына «Қожеке», «Арғынбектің «Үркін-қорқын», «Кешубай — Жәмила»,  $\langle \mathbf{E} \mathbf{p} \rangle$ Булан», жыры». «Уаң бала», «Он сегіз», «Қан кешу», «Нүптебектің асы», «Сәтбек», «Шейітсай», «Сақари» атты тарихи дастандар енді.

4702250205 Б  $00(05)-06$ 

**BBK 82.3 (5 Kaa)** 

#### ISBN 9965-35-105-8 (r. 28) ISBN 9965-619-60-3

© Әдебиет және өнер институты, 2006 © «Фолиант» баспасы, көркемдеу, 2006

## ҚҰРАСТЫРУШЫЛАРДАН

М.О. Әуезов атындағы Әдебиет және өнер институты Мемлекеттік «Мәдени мұра» бағдарламасы аясында жарияланатын «Бабалар сөзі» атты жүз томдық басылымды дайындап, жариялау жұмысын жалғастыруда.

жарық көрген жиырма жеті томы ұлттық Серияның фольклорымыздың аса бір көркем де көлемді саласы болып саналатын дастан жанрына арналды. Дәлірек айтқанда, бүгінге дейін хикаялық дастандардың он бір томы, діни дастандардың жеті томы, ғашықтық дастандардың сегіз томы және тарихи жырлардың бір томы әзірленіп, баспа бетін көрді. Қазақ қымбат қазынасы — фольклор халқының жинақтарының жоғары деңгейде безендірілген жаңа басылымын оқырман қауым үлкен қуанышпен қарсы алды. Алла қаласа, дастандық эпос үлгілерін жариялау осымен шектелмейді.

ОҒК және ӘӨИ Қолжазба қорларында сақталған көптеген фольклор мәтіндері ғылыми тұрғыдан сараланып, баспаға әзірлену үстінде.

Оқырман назарына ұсынылып отырған аталмыш серияның 28-томы Қытайдағы қазақ фольклорының кезекті жинағы -

тарихи жырларға арналып отыр. Бұл томға «Қожеке», «Арғынбектің жыры», «Үркін-қорқын», «Кешубай — Жәмила», «Ер Бұлан», «Уаң бала», «Он сегіз», «Қан кешу», «Нүптебектің асы», «Сәтбек», «Шейітсай», «Сақари» атты тарихи жырлар енді. Бұл шығармалардың көпшілігінде Шығыс Түркістан өлкесін мекендейтін аз ұлттардың, әсіресе қазақ халқының жергілікті Гоминдаң үкіметі мен ішкі қытай экспансиясына қарсы бас көтеру әрекеттері жыр арқауы болған. Тарихи жырларда күші басым ата жауымен арыстанша арпалысып, ұлтының азаттығы мен ұрпағының болашағы үшін жанын қиған Ақыт қажы, Оспан батыр, Демежан, Шәріпқан, Есімқан, Ырысқан, Қалман т.б. қазақ азаматтарының ерлікке толы өмірі шындыққа сай, көркем тілмен өріледі.

Бір айта кетерлігі, бұл томға кірген жырлардың біреуін сол өлкенің тумасы, үрімжілік белгілі қазақ ақыны, марқұм Таңжарық Жолдыұлы жырлағаны мәлім («Нүптебектің асы»). Әйткенмен, аталған шығарманың негізгі оқиғасы бұрыннан халық арасында айтылып келгендігі және ақын бұрын Шыңжаңда шығармаларының басылған «Казак қиссалары» атты фольклорлық жинақта жарияланғандығы ескеріліп, «Бабалар сөзі» сериясының аясында жарық көріп жатқан Қытайдағы қазақ фольклоры үлгілерінің қатарына шартты түрде қосылып отыр.

Мәтіндерді жинап, баспаға дайындаған Қытай мемлекетінің мәдениеті мен өнеріне үлес қосқан ғалым, ҚХР фольклортанушылар қоғамының мүшесі — Оразанбай Егеубаев.

«Бабалар сөзі» сериясының негізгі ұстанымдарына сәйкес қосымшалармен толықтырылды. ғылыми аталған **TOM** Ғылыми қосымшаларға томға енген мәтіндерге жазылған түсініктемелер, сөздік, жер-су атаулары, мәтіндерде кездесетін тарихи тұлғалар мен діни есімдерге арналған түсініктер, жырлардың жинаушылары мен оның жырлаушылары туралы деректер, пайдаланылған әдебиеттер тізімі, орыс және ағылшын тілдерінде жазылған түйін кірді.

Томның көлемі  $-23,56$ .т.

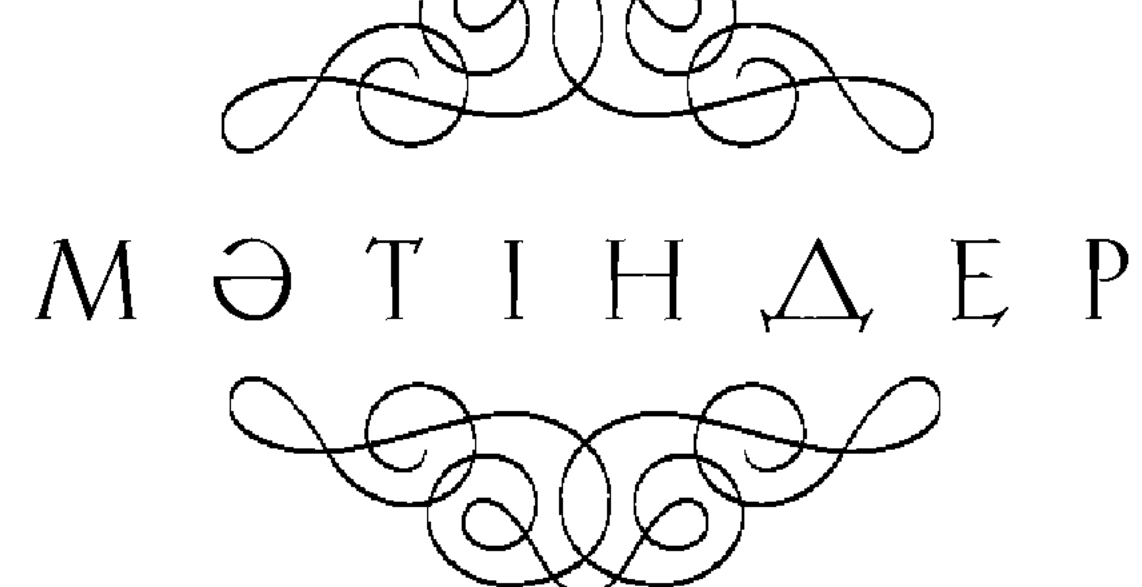

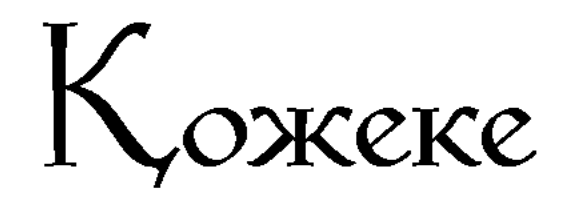

Бұл аймақ Іле, Текес, Күнес деген, Уақыттың шаңына да ілеспеген. Сонау бір бай мен болыс заманында, Күні жоқ жоқшылықпен күреспеген.

Қағынған ұры-қары ол заманда, Үмітін ел ертеңгі ойлаған ба? Барымта, қуа қашқан, сойылдасқан, Дау шығып жаудан түскен олжадан да.

Сан шығып, сор-азапқа сан бататын, 10 Соңында жортуылдың шаң жататын. Іңірден іргені жау торуылдап, «Аллалап» кірпік ілмей таң да ататын.

> Басынан сұм заманда азап өткен, Тағдырдан бола алмаған қазақ өктем. Әлді мен әулекіні әуектетіп, Әлсізді келемеждеп мазақ еткен.

Рақымсыз тағдыр буып тұншықтырды, Кедейді келсаппенен тұмсыққа ұрды. Айналған адам жаны ойыншыққа,

20 Болмайтын жеңіл бұйым ұршық құрлы.

> Кім көрді игілік пен ғанибетті, Кімді кім қан қақсатты, зар илетті? Борақтай ішігіне бай оранса, Тітіреп күркеде аяз қариды етті.

Өзіне өз ортасын олқысына, Буынып өз сүйікті шолпысына. Сұлулар жібек шашын желге шашып, Құздан ұшқан құрбан боп қор қысымға.

Сай туып сонау зарлы заманына,

30 Дем беріп домбырамен жаралыға. Қожеке «Ел азасы» күйін шерткен, Құйып ап домбыраның шанағына.

> Қайғының ауыр еді нарқы неткен, Күйшінің құдіреті арқалы еткен. Халықтың мұң мен зарын сол заманда, Кожеке өз күйіне арқау еткен.

### Кыстаудағы қырсық

Шыққан шақ шақырайып күн төбеге, Қайырылмай қиратылған күркеге де. Бетке алып ауыл жақты зымырады,

Шабдар тай шоқ кекілі күлтелене. 40

> Жайың не жан ұшыра шырылдаған? Шыдамай жер құйқасы шымырлаған. Тау-тас қоса жаңғырып шулағандай: «Айта кет уақиғаның шынын маған!»

Тұнжырап Тұзкөл жым-жырт ойға батқан, Иірсу ірікті бойын ойдағы аққан. Шалкөде бар ашуын шақырғандай, Айғайтас сап жатқандай «ойбай, аттан!»

Ауылдың түгел сыртта жас-кәрісі, Қалған жоқ үйде қалыс босқа кісі. 50 Аңырған кемпір-шалды ойда жоқта Толқытты бір сойқанның басталысы.

«Бір пәле боп қалды ма осы маңда? Салды ма тағдыр құрық осыған да? Әйтпесе, жол жөнекей бала неме Әлде бір құбыжықтан шошыған ба?»

Асығыс, тез хабарлау жайды-ақ біліп, Құтылған шабдар тайға жайдақ мініп. Жапанды жаңғырықтырған даусын басып,

Өксіп кеп айтты бала жайды аптығып. 60

> «Анталап әумесерлер қаптап кетті, Ат ойнатып, күркені таптап кетті. Шат-шәлекей, ойрандап барлығын да, Сойылдар соқтығысып шақ-шақ етті!

Байлап ап Шалтабай мен Сағатбекті, Қалғанын қанжоса ғып сабап кетті! Өзінің тасымақ боп қыстауына, Салынған шөмелені санап кетті.

Қыл арқанмен тамақты бунап кетті,

70 Ат қазығын суырып, тулап кетті! Шалғыларды тасқа ұрып қабыстырып, Сабын түгел балталап турап кетті.

> Көп жылқы жойқын селдей топыр-ағын, Жаздырмай топырлатып, шоқырағын. Егіннің көгі тұрмақ, тоз-тоз қылды Айдаудың қазып қара топырағын.

«Қаш, құтыл, ауылға тек тірі жетті!» Айтуға ғана ағаның тілі жетті. «Қыстатпаймын, қыстауын өртеңдер!» деп, 80 Бұжыр бет, бұқа мойын гүж-гүж етті.

Шауып шығып, бір қарап үлгіріп ем, Артымда айғай-сүрен үндерінен: «Жоям! деп барқылдаған болыс даусы, Бара-бар кәрі төбеттің үргенімен.

Білмедім, не боп жатыр ендігісін, Билік жоқ мал мен бақтың кемдігі үшін. Шарасыз шалдар қалды сең соққандай, Алысар қауқар қайда теңдік үшін!

«Болысқа барайын деп төресінген,

Көрейін жазмыштағы көресімнен. 90 Жұтқыш болса мені де жұтып қойсын, Түйілмей бітеу өтсем өңешінен».

Деп келген қарияға салқын жүзді, Сәлем алмай, ата-тек салтын бұзды. Сан жықтырып, дүрелеп Шалтабайды, Көзінше қарияның сан тұрғызды.

«Бетінен алғаны» үшін болысыңды, Сағатбек соққы тиіп қолы сынды. Қамшы алып қарияға зіркілдеді, «Аудар» деп менен аулақ қонысыңды!

«Жер-су түгел менікі, дауың бар ма! Өлгендерін көміп кет, сауыңды ал да. Қай малың бар қу кедей қыс қысылар? Жұтасаң үзігіңнің бауын жалма!

Бітпеген иттен өзге түкті пұшпақ, Айтпаса түсінбейтін түпті нұсқап. Зиянкес қызыл тобық тобырларды Жүре алман жүрт ішінде жүк қып ұстап.

**100** 

Айғыздап егін салып, жер тырнаған, Бүлдірген мал өрісін дертің жаман! 110 Түбіме жетеді ақыр, қанын ішем, Ақылгөй күйшің қайда? Келтір маған!

> Дуана жалғыз атты, домбыралы, Болыс боп қай қазақты оңдырады. Алдыма құл мен құтан шықпақшы ма, Аяздай арқамды сол тоңдырады.

Тірідей көмем көрін қазып тұрып, Немесе қағам жерге қазық қылып.  $\cdot$  Y сталып тапсырылсын Қожеке!» — деп Жарлығын дәл осылай жазыпты ұлық. 120 Ұқтырам ояз тұрмақ жандаралға, Өзімнен өзге батыр жан бара ма? Құтқарар құдіретті ием де сол, Әзірейіл тақалса жанды аларға! Дақ салман ата-бабам сүйегіне, Сенемін әруақ мені сүйеуіне. Егін менен шөп тұрғай, бір түп ши мен Зар қылам қоныстың бір сүйеміне!» Кәрі Бура осылай бұрқылдады, Тәуір-ақ жынын бүркіп ұртындағы. 130 «Үзе бер бұл өңірден күдеріңді, Деп жүрме, артта көшкен жұртым қалды!» «А, Құдай, ерік бердің жауызыңа, Қараттың бар сорлыны ауызыңа. Қаһарың қайтқаны ма, бар әлемді Сиғызар жалғыз тары қауызына. Болыстың тоқтау салмай асқанына, Болайын өз пендеңнен сасқаныңа!

Журмегей енді қол сап аспаныңа! 140

Жасқанып сұмның айла-мекерінен, Бұғасың енді шықпай бекер іннен. Бір шара осы бастан істемесен, Өзіңді қуары хақ мекеніңнен.

Жаратқан жер-суыңды алып қойды,

Қартайып, қаусай бітіп алжыдың ба? Батады аш-арыққа «қалжыңың» да. Жердегі жуандарға билік тиіп, Халықтың қарық боп жүр қан-жынына.

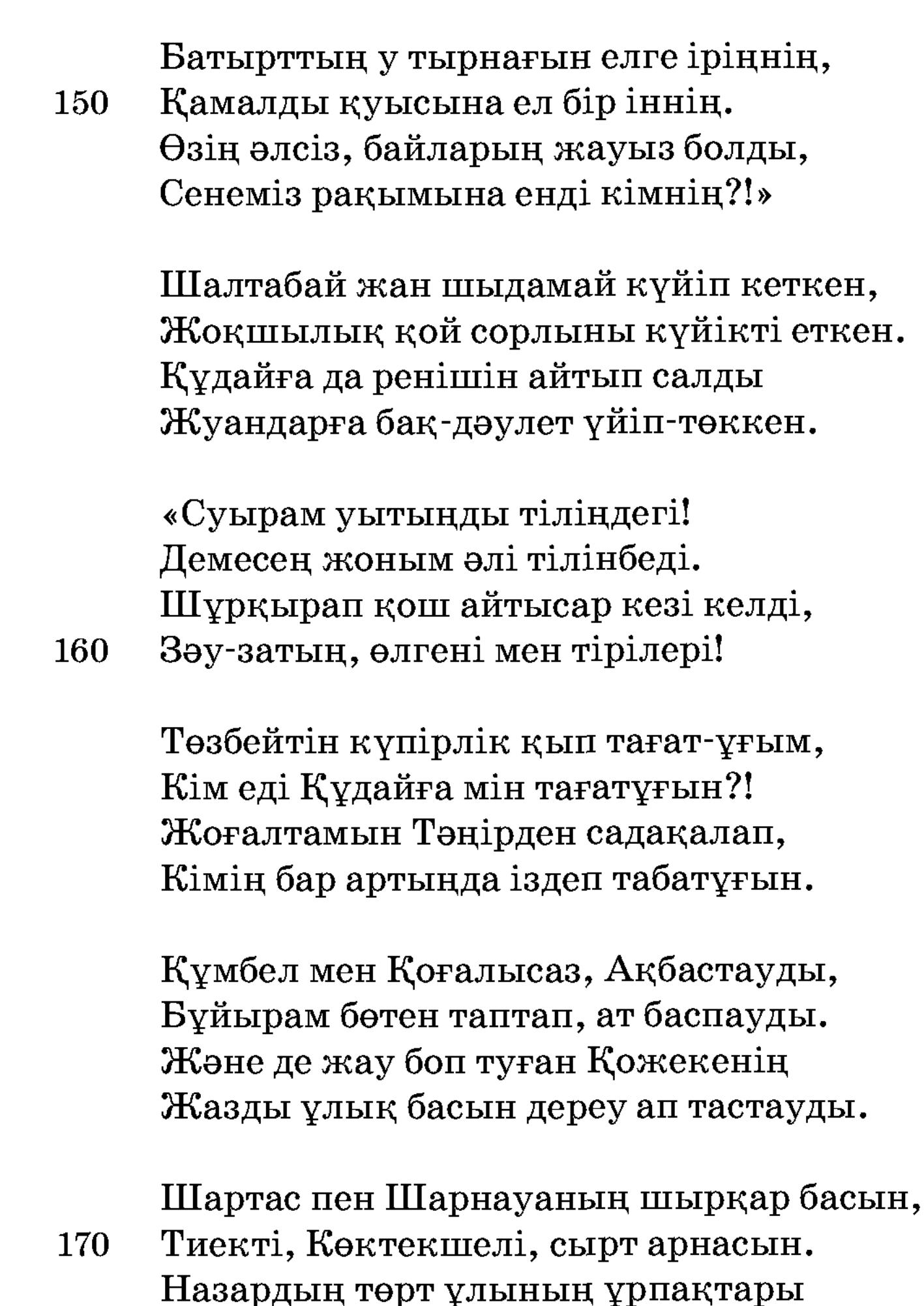

Шымылдық, Қарағайдан шырпы алмасын.

Жабысқан сайтан болып сау басына, Түсе алман құл-құтанның саудасына! Болыстық басыбайлы үзілмеген, Аумақ па қайыршының саудасына!

Шақпай қазан-ошағын, ыңыршағын Тынбайтын қан қарайған қыңыр шағым. Ұшырам, орнын өртеп, күлін көкке, Азаймақ тұқымы оның қырылса кім?» 180

Өртеніп орны бітсін, тіпті қыстау, Өмірі өрт тисе оның өмірі қысқа-ау. Орныңда халық бір жақ, болыс бір жақ, Кунәсіз күйші жаны дауға түсті-ау.

«Жарлығын жандаралдың оқып өт!» деп, Қағазды қаудырлатты өкіректеп. Долданған өгіз қаны дүлей неме, Өзінше өнерліге өлім етпек.

Есірік, ерлік берген күшті «құдай» 190 Сойылшы содырлардың ұшқанын-ай! Айдалған тірі бойдағы әзір ана

Болыстың аяғына түсті құлай.

Іс болды дөкейіңді қаймықтырар, Шашатын көпке топырақ қай мықты бар! Лап қойды отырған жұрт болыс жаққа, Ал, қане, алпауытты қайда ықтырар.

Қамшылар үсті-үстіне жауып қалып, Қалғанда халық кегі анықталып. Түгелбай — қадірменді бас қария

200 Айғайлап: «Жаман ырым, жауықпалық!»

> Ағытып сөз тиегін шешен тілді, «Жеріне жеткізе алсам көп тілегін. Деймісің бас алсаң да, кесем тілді». Әділін айтып жүрген жайды ұқтырып, Дес бермей шал біткенді шайлықтырып, Сөндіріп үміт отын болыс пен би, Көңілді қобалжытты, айнытты ұлық.

Қусырып қос өкпеден жұртты қыстап, Құрық сап қолда барын құрттың ұстап. Салыққа иттен басқа берері жоқ, 210 Сол қалды өзің айтқан «түкті пұшпақ». Жазықсыз жаза кесіп қыршын ерге, Айдаттың естіп-білмес бір Сібірге. Ұрда-жық ұры, содыр жинағаның Басқан жерің пәле өрген, қырсық елге.

О, жұтқыш, кедей етін кесіп жейтін, Басыңнан асып түсіп кесір-кейпің. Елде жоқ сұмдық мынау — «мекен өртеу» Ол заман, бұл заманда кешірмейтін!

Кек кетіп, титықтаған аш-арыққа 220 Ара-жікті біржола ашайық па? Көзіңше мал-жаныңды бөліске сап, Өкіртіп дарға өзіңді асайық па?

> Әуекі ісіп-кепкен делбесіне, Сенеді жарылқар деп ел несіне? Қауымның мал талайтын пиғылы жоқ, Сонда да сала жүрсін енді есіне!

Қол артар жан ашитын бауырға ел шын, Мені де азар болса «жауым» дерсің! Неліктен Қожекеге шар салудың, Жауабын мына дана қауым берсін!

Айырылу күйден халық шер шеккені! Көзінен тасаланып ең шеткері. Кожеке қоныс аумай тұрса алдында, Патшаның тегін қоймас шен-шекпені.

230

Құлқынға салып тынар адал басын, Шебер ғой қыбын тапқыш амалға сұм. Қастерлі, өнерлі ұлан азаматқа Жат сұғы жазатайым қадалмасын!

Шартарап күймен сұлу күмбірлесін! 240 Ерке жел еппен желпіп гүлді үрлесін. Құлпырып Қарқара мен Шалкөдеміз, Қызарсын, жасылдансын, күлгінденсін! Кунде тартпай әлегін сергелдеңнің, Кожекені ұстатпас сенгенмен кім? Арғы бетке көшсін ол, уа, халайық! Көшіріп сал, тілегім — сендерден мың!»

Болыс бұғып тоқырау жайдан қалды, Төкеңнен жұрт ақ-әділ жайды аңғарды. Шашаусыз ықыласпен ұйып қалды,

250 Мақұлдап сол заманғы пайғамбарды.

## Шалтабай

Сазарып құлдық ұрмай болыс-биге, Жаны таза, баспаған борыш күйге. Айдалып «итжеккенге» бір-ақ кетті, Кідірмей Орынбор мен Омскіге.

Қалды ана, зар еңіреп қалды қосақ, Ортайып думанды орта қалды босап. Куй болып қос ішектерден құлақтарға Туған жер, өскен елде қалды осы ат!

«Аяздай батып арқама-ай, 260 Қинауға салды әрқалай. Қой ішінде марқам-ай, Ел ішінде қалқам-ай.

> Елге қашан қайтады-ай, Айдалып кеткен Шалтабай! Төлімді төкті шайқап-ай, Өтем бе қайғы арқалай!

Өкініш менен тарқамай, Жұртым бұған не айтады-ай. Елге қашан қайтады-ай, 270 Айдалып кеткен Шалтабай?!

> «Итжеккені» қай пәле-ай, Кия-құз, шұңғыл, сай-сала-ай.

Тайып кетсең байқамай, Шықпайсың одан қайталай.

Омбы қар, оппа, қайқаң-ай, Жамылған жапан айқара-ай. Жұртым бұған не айтады-ай, Елге қашан қайтады-ай,

Айдалып кеткен Шалтабай?! 280

> Толғайын оны жай жатпай, «Қырсыбыры» қай жақта-ай? Таң атпайтын сай жақта-ай. Ел қалды күн мен ай жақта-ай, Қалуға әл жоқ айдатпай. Аяулы есіл Шалтабай, Қайтады елге қай уақытта-ай?

Күн шықпайтын қараңғы, Білмейтін ауыл, қалаңды.

Арсыл да гүрсіл таланды, **290** Өргізген жыртқыш — бар аңды. Орманы жыныс — жаман-ды, Түтеніп жыртып жараңды. Жұртым бұған не айтады-ай, Елге қашан қайтады-ай, Арманда кеткен Шалтабай?!

Ойсырап қалды-ау ортам-ай, Опынып кетті-ау ол талай. Сапары жырақ, жол тар-ай. 300 Удай өртеп қолқаны-ай. Оралады екен ол қалай? Көрер ме екем ой, тәуба-ай? Жер шеті кетті-ау, қорқам-ай».

Сөз емес құр домбыра сабалаған, Санатқа күйшің оны санамаған. Жаныңның жаз шуағын жарқ еткізер, Тәтті күй, неткен ынтық саған адам!

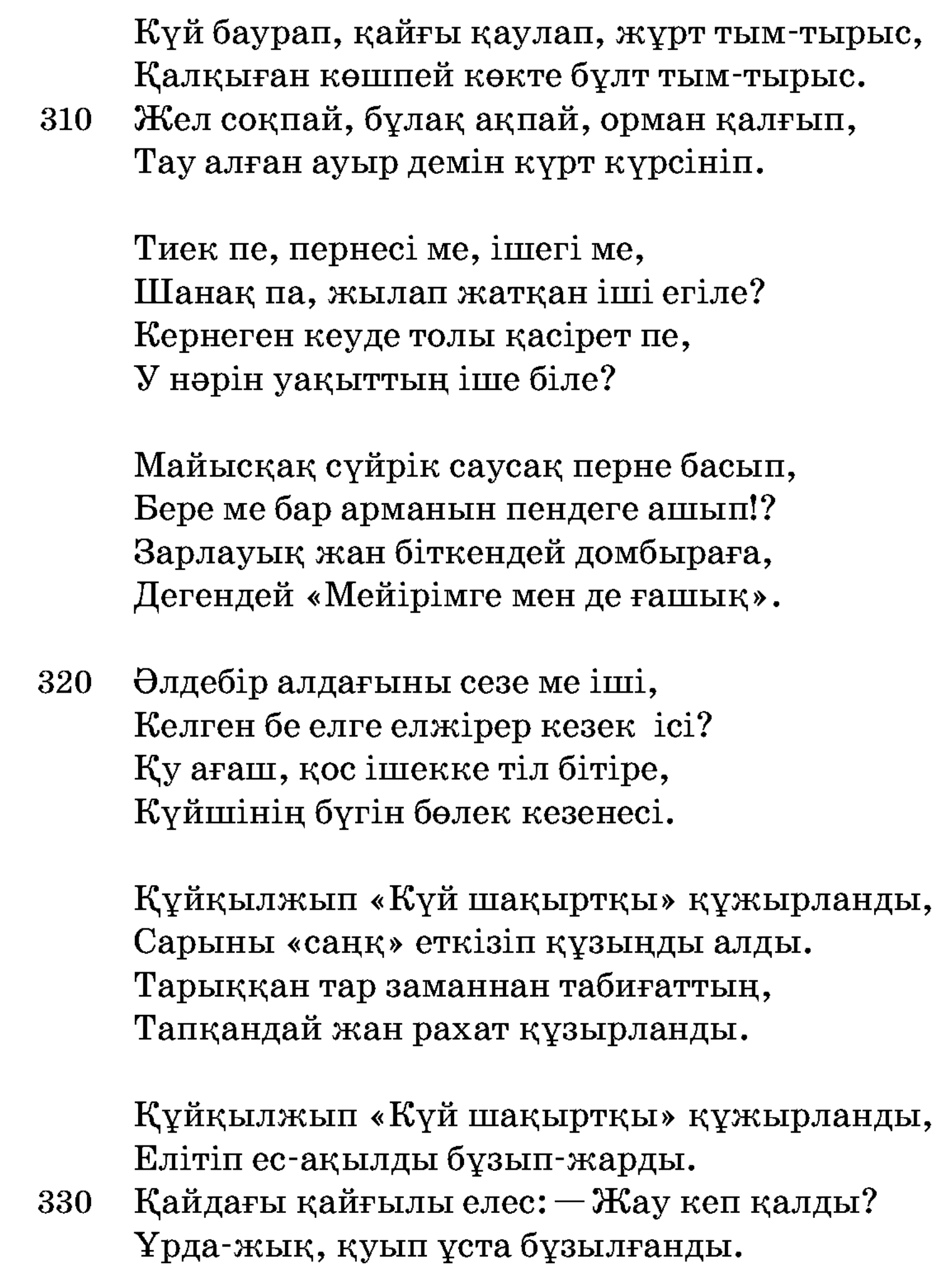

Ит өліп, жылқы шұрқырап, қыз ұрланды, Қой үрікті, қасқыр жарды қызыл нарды. Сел ағызды, күркені дауыл жықты, У да шу құлақта өстіп ызың қалды!

Тірілтіп тіл зергері «Жиреншені», Ғасырлап ғаламат күй, жиды ел сені. Қозғалмай қорқып қалған қозғалсын жұрт, Алдырды сазға дәрмен, күйге еңсені.

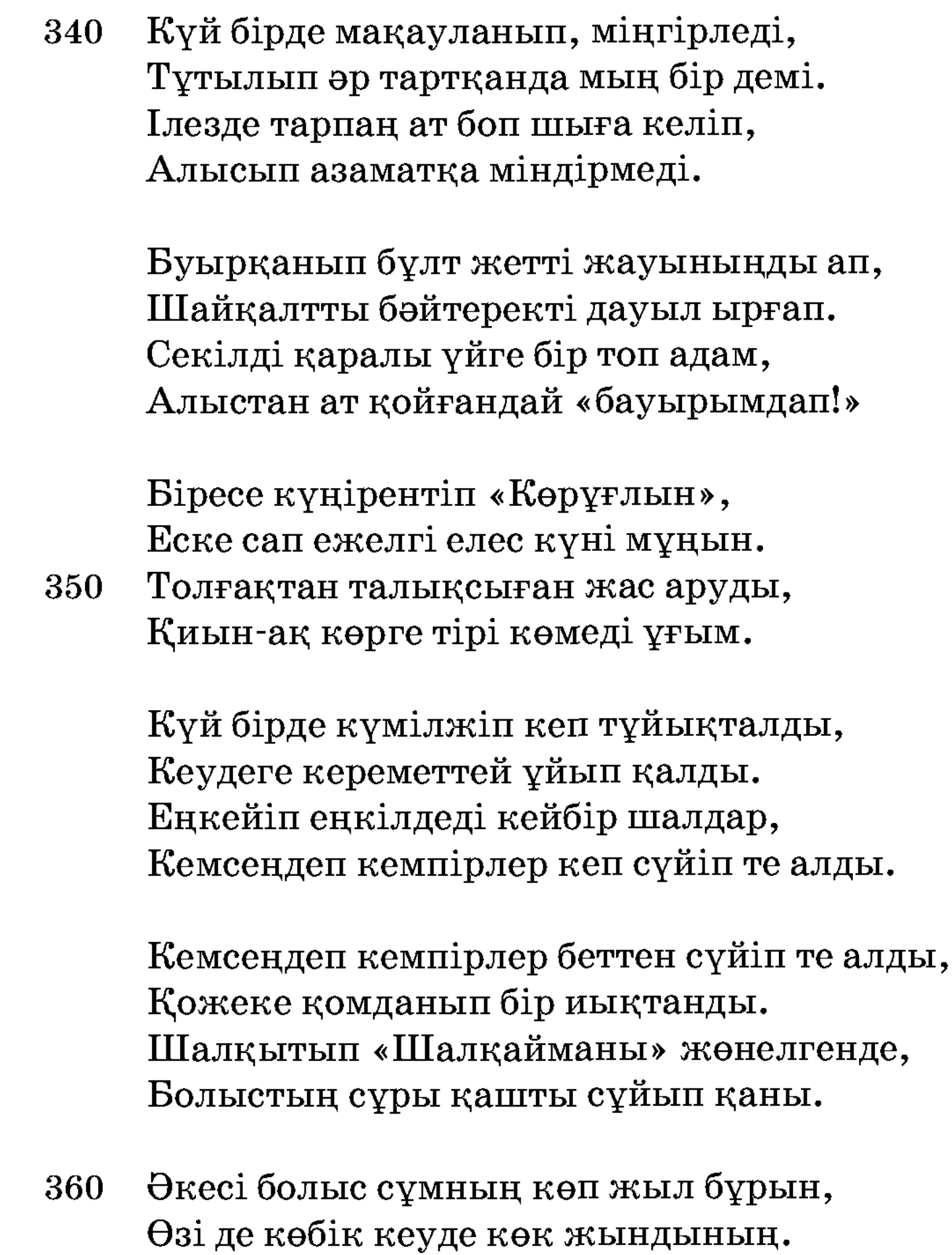

Бір сай бар аталатын «Жылан орда», Көш жолы осы сайға құлағанда. Баласын қозы айдаған жылан шағып, Жалшы ана зар илеген жылап онда.

Қасық талқан талғажау нақ Шығайбай,

Көмердей бірге өзімен көрге ұн жұғын.

Шалқақ төс «асыранды аю» қорбандаған: «Беріп пе ең мал табысып қолдан маған. Қазық аяқ, қара сирақ жүгірмегің, 370 Неге өзі мақұлықтан қорғанбаған?

390

Тимендер өшіккіш жау ызаланса, Таяқ тиіп бір жерін сыза қалса. Малды шауып қырады қаптап келіп, Көш жылжып бұл арадан ұзағанша.

Көшті айда! Әулие ме балаң малдан, Құл тұрмақ, ажал ата-бабамды алған?! Ісікті іркілдетіп артып жүрмен, Таста осында, өлсе өлер қараң қалған».

380 Бейнетке аза қосып азапталған, Жалшы ана жан кешуге аз-ақ қалған. Осы күй ұланына ескерткіштей, Бір уақыт сейілетін азапты арман.

> Еңкейтіп, шалықтатпай жүгіндірген, Ел сөйтіп өз өнерінен жұбын білген. Әрқашан «Шалқаймадан» шаттық алып, Арқаның азайтатын «жүгін» бірден.

Сойқанды соны істемек – білсе нені, Дандайсып дәулетіне бұл сенеді. «Шалқайма» өңменіне шаншу болған,

Куйшіге кектенудің бір себебі.

Аңқылдап күй тығыны ағытылды, Кобырап қозғалған жұрт тағы тынды. Тынысын кедей-кепшік кең алысып, Күй-шоқпар шонжарларға танытылды.

Күй және қой-қозы боп жамырады, Жан-жүйе жақын сезіп жадырады. Кулақтан жүйкелерге жүгіргенін, Қапысыз қан тамырмен жан ұғады.

Күй көкте қыран болып саңқылдады, 400 Кәдімгі мұзбалақтың салтындағы. Қымсынбай қызуменен қияға ұшып, Тәкаппар тау лебімен салқындады.

Аспанда аққу боп күй сұңқылдады, Сұңқылды сұлу сылдыр су тыңдады. Мамыражай, маңғаз сипап қайқы қанат, Сұлу төс, сұңғақ мойын сусылдады.

Құз зарын түйсік анық түстеп жатты, Табиғат өз тірлігін істеп жатты.

Көлде үйрек, көкте лашын, өрісте мал, 410 Айнала алуан-алуан түс жан-жақты.

> Саз тілін сана-саңлау танып жатты, Өңірге алқы-моншақ тағып жатты. Немесе қасықтағы бал созылып, Таңдайға тамсандырып тамып жатты.

Кейбіреу өліп естен танып жатты, Ел көшіп таңылшағын таңып жатты. Ор қоян шоқақ қағып қырдан қашқан, Ақ құйрық жымға кіріп, таңын жапты.

Қыранның қиядан жемді ілгені, 420 Сарбаздың саңлақ атпен желдіргені. Дүбірді төңкеріліп аспан тыңдап, Сүйініп сұлық жатып жер білгені.

> Шымылдық келін түсіп желбіреді, Кешкі отты кемпір жаққан жел де үрледі. Шабынған екі бура қаңтардағы, Беймәлім қай-қайсына жеңдіргені.

Керіліп керуен кетті қара жолда, Байқашы сағым — ой ма, қане, жон ба? 430 Ақ көбік ауызынан ақтарғаны, Сор тері сорғалаған қара жорға.

> Жерде қап орман, тау-тас, арналары, Күй қанат ап ұшты, жан аңғарады. Көлбеңдеп көкте көңіл қырдан асса, Аңырап анадайда аң қалады.

Ертеңгі естен шығып ұлықтары, Қиянға қиял кетті ұрып тағы. Ілесіп күйдің күшті жетегіне, Өзді-өзін әркім қашан ұмытқалы.

Тауда өскен тау қазағы, тау саңлағы, 440 Тұлғасы тұрып қалған тау салмағы. Шарықтап шарлап оймен, домбырамен, Қаулаған қасіретті тауыса алмады.

> Куй тоқтап, ел қобалжып бақты ақырын, Құлазып қалар жері тап-тақырын. Сезіп тұр, қимай іштей егіледі, Тағдырдың аяп тәлкек, қақпақылын.

«Қарыз ем, қадірменді жұртым саған! Тапжылтпас тағдыр-бұғау жұлқынса адам. 450 Жабысқан иығымнан түсер емес Жұқалтаң, жұлым етек, жұпы шапан.

> Құйын ғой өмір, шіркін, шыр айналып, Кутерміз алдағысын шыдай барып. Ағайын, ат ізін сал, мұңаймалық, Сары табын сағыныштың шырайға алып.

Азды көп ұнамадық, ұнадық па, Қадірін ұнар болсақ ұғалық та?! Ақ бата қасиетті Төкем берген Санамда сақталсын тек дұғалыққа.

Құшақтарын абысын-ажын ашты, 460 Коштасып әзер-зорға ажырасты. Жып-жинақ жұпыны көш жөнеп кеткен, Әнеки, уркердей боп белден асты.

## $E$ *pynik*

Жабырқап жан кейіткен қапалықтан, Жазуын Жаратқанның қатал ұққан.